## **Rechnungswesen/ Thema: Kalkulation und Umsatzverprobung -A-**

Zusammenfassende Aufgaben- mittleres und höheres Anspruchsniveau

## **Aufgabe 1:**

Ein Einzelhändler überweist am 04.04.01 an einen Großhändler 471,87€ für die Lieferung von Zucker, nachdem er wegen einer Mängelrüge 10% vom Rechnungsbetrag und 2% Skonto vom Restbetrag abgezogen hat.

Wie hoch war der Warenwert, der ursprünglich in Rechnung gestellt wurde?

### **Aufgabe 2**:

Ermitteln Sie anhand folgender GuV-Rechnung eines Großhändlers den Handlungskosten- und den Gewinnzuschlag.

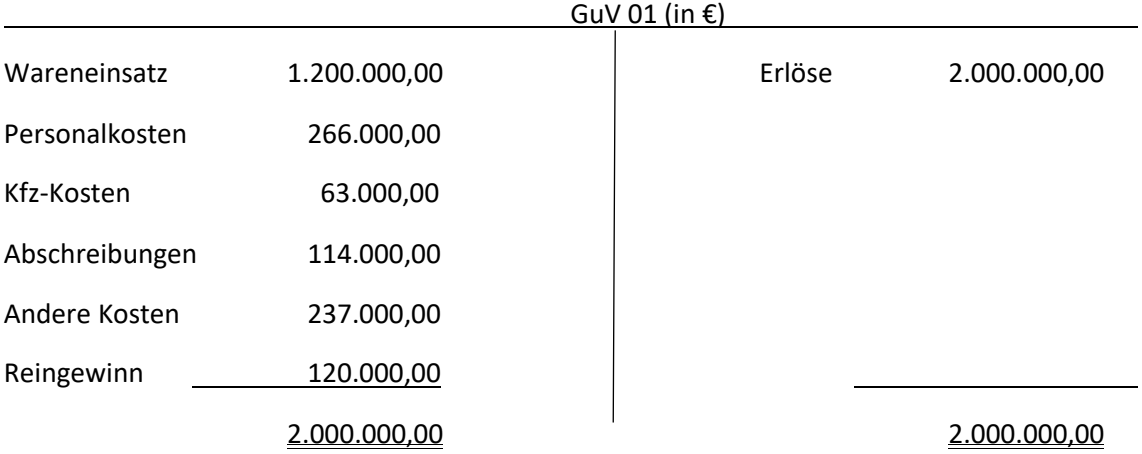

#### **Aufgabe 3:**

Ein Elektrogerätegroßhändler bezieht vom Hersteller einen Kühlschrank zu einem Listeneinkaufspreis von 640,00 Euro. Er erhält 40% Rabatt, 2% Skonto und rechnet mit einem Handlungskostenzuschlag von 30%. Die Bezugskosten betragen 44,50€. Er gewährt seinen Kunden 2% Skonto sowie 15% Rabatt bei einem Listenverkaufspreis von 800,00 Euro.

a) Ermitteln Sie den Gewinn in € und in Prozent.

Ein Konkurrent verkauft einen vergleichbaren Kühlschrank zu einem Nettoverkaufspreis von 750,00 Euro.

b) Welche Senkung des Einkaufspreises müsste der Elektrogroßhändler bei seinem Lieferanten in € und in % durchsetzen, wenn er bei gleichbleibenden Konditionen den Kühlschrank ebenfalls für 750,00 Euro anbieten wollte?

# **Aufgabe 4:**

Ihr Mandant, Möbel Klaus Span e.K., Berlin, hatte am 03.09. 01 Schränke zum Listenpreis von 20.000,00 Euro bezogen und lt. Rechnung vom 04.09.01 einen Rabatt i.H.v. 5% erhalten. Am 07.12.01 erfolgte die Zahlung der Möbel Klaus Span e.K. unter Ber4ücksichtigung einer Rücksendung falsch gelieferter Waren zum Listenpreis von 2.000,00 Euro und unter Abzug von 3% Skonto. Bisher ist nur die Eingangsrechnung gebucht worden.

Berechnen Sie den Überweisungsbetrag und buchen Sie den Sachverhalt.